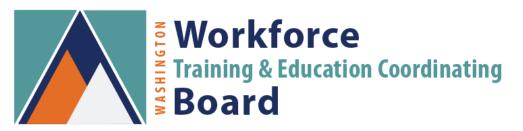

### **Accessing the EDvera licensing portal**

The Workforce Training and Education Coordinating Board will launch its new licensing portal on July 1, 2023. All currently licensed schools should already show in the new system but with minimal information from the existing database. The login credentials will be the email address that was on file with the old system. The Workforce Board asks schools to log in to the new system and add their current staff and programs to eliminate outdated and corrupt data. During this orientation period, you'll be able to make updates to the initial license. This information will populate yearly, so you will only make the initial entry once. The instructions below will aid you in this process. From July 1st forward, the old licensing system will no longer be accessible. If you need information in the old system, please contact your program specialist or the unit administrative assistant; they will attempt to recover what you need.

#### **Log-In Instructions**

- 1. Go to https://wtb.edvera.com/ (Bookmark for future reference)
- 2. Login Screen (See picture below)
  - a. Enter your email address and select "forgot your password" (The system will email you a temporary password that you'll be able to change.) Please note the agency will no longer keep passwords.
  - b. If the system does not recognize your email address, you'll need to create an account by following the directions in #3.
  - c. If you have forgotten your password, click on the "Forgot your password" link to reset your password. The Workforce Board does keep passwords, you'll need to request one from the system.
- 3. If you need to create a new account, please email hannah.bartlett@wtb.wa.gov, include your first and last name, email address, the institution/school with whom you are requesting to be linked, and a brief description of your access needs, so we can best fulfill your request. Once you have your logon credentials, you can skip to step #4.
- 4. After you have successfully logged in you should be directed to the main dashboard for your school.
- 5. If you have log-in problems or questions please contact Hannah Bartlett at <u>hannah.bartlett@wtb.wa.gov</u>or 360-709-4600.

### **Logon Screen**

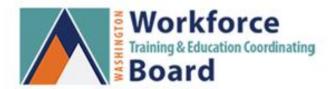

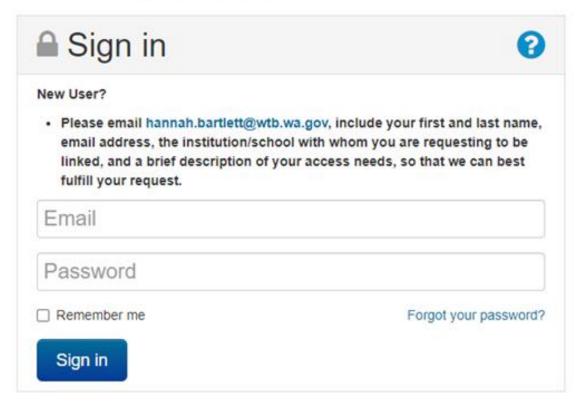

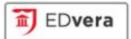

**Main Dashboard Screen:** This main dashboard screen contains general directory information about your school. Note that some information may be missing as the agency only migrated basic information from the old online system and database to mitigate bad data entering the system. You will be able to add school information by following these steps.

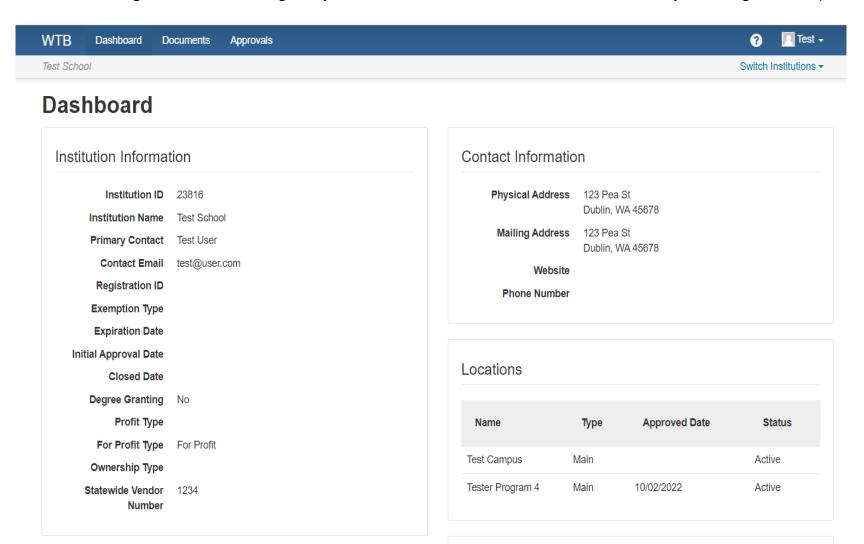

<u>Initial Application:</u> Select Documents from the tabs at the top of the screen. Then click on Start Document, on the right side of the screen.

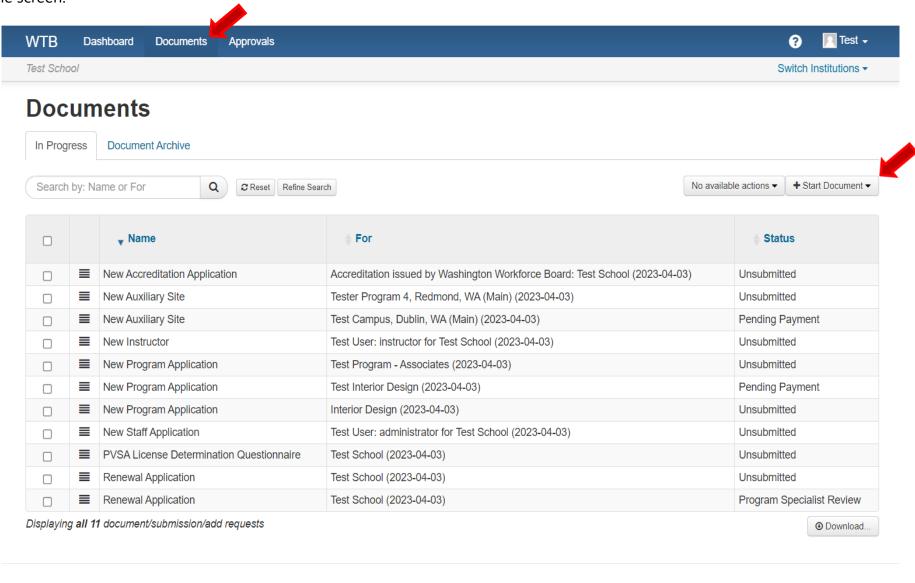

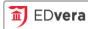

<u>Continued:</u> Then select Initial License" from the drop-down menu. You'll be able to add the missing information using this "parent" document. At any point in the process, you'll be able to return the initial application to make updates. After the Workforce Board approves your application, you'll be able to select the other documents to request updates in the future.

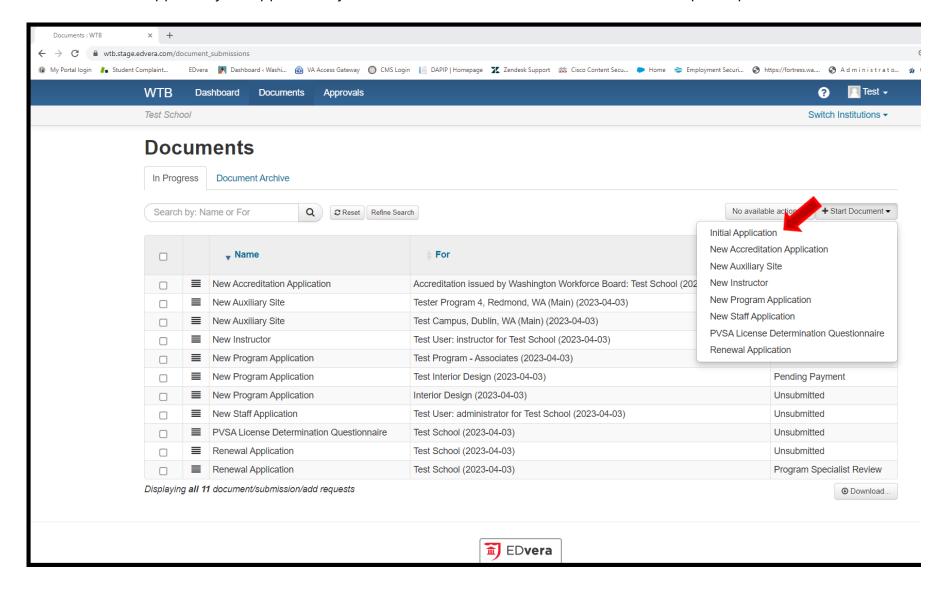

#### **Continued:** Click Continue.

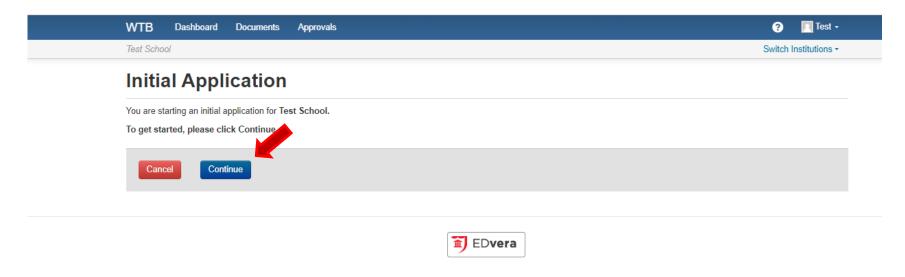

**Initial Application:** You now have access to all sections of the initial application. There are seven sections.

- Institution Information
- Employees
- Ownership
- Catalog/Brochure Checklist
- Financial Information
- Programs and Auxiliary Facilities
- Supporting Materials

**Section 1 - Institution Information:** Once you complete this section, you'll be able to "Save and Exit, Save or Save and Proceed to Next Section." The new system will allow you access the application until you have everything entered. Some sections will be shown as a separate pending event (child document) once submitted i.e. a new instructor or staff member. You'll be able to return to the initial application by selecting the initial application again. This information will only need to be entered once, it will prepopulate each year, unless you terminate the section of information.

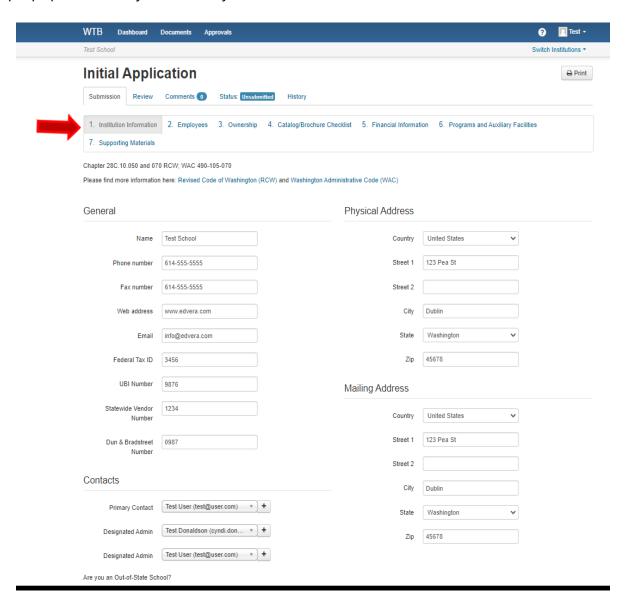

**Continued:** The next section of the initial application tab.

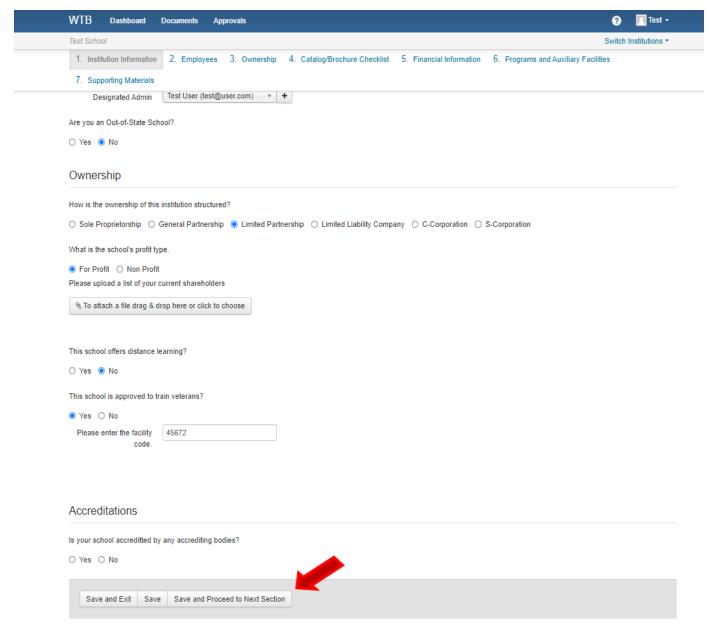

Once you've completed this section, you can "Save and Exit", "Save", or "Save and Proceed to Next Section."

<u>Section 2 Employees:</u> This is the section designated for your staff, i.e. administrative staff, admissions staff etc. and instructors. For instructors, this section will allow you enter an application or to upload a searchable electronic document which contains the name, training/education, license number/expiration (if applicable), experience and courses being taught for each instructor in your organization.

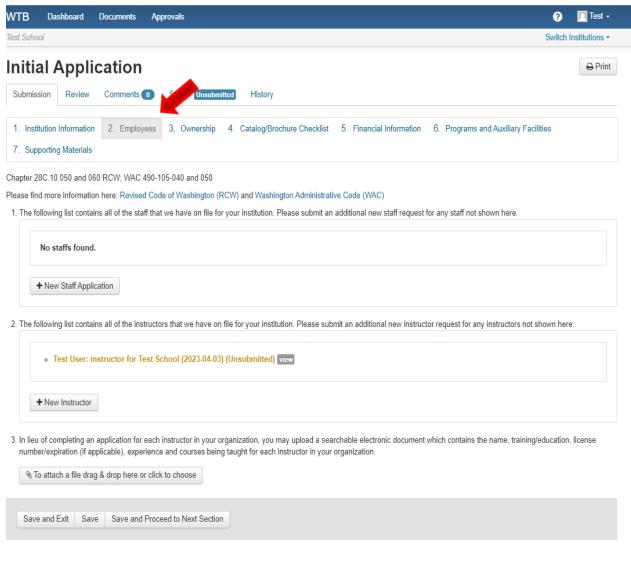

Select either New Staff Application or New Instructor, click the (+) and the hit continue.

If you only hit continue without selecting the (+), you'll receive an error message.

## **New Staff Application**

The following errors prohibited this submission from being saved. Please fix the errors and try again.

User must be present
Role Assignment was not created

To get started, please select a user record for this administrator from the list below or click the 'plus' button to add a new one. Select a User... + Continue Cancel ? 🔲 Test -WTB Dashboard Documents Approvals **New Staff Application** To get started, please select a user record for this administrator from ast below or click the 'plus' button to add a new one. WTB Dashboard Documents Approvals ? Test -New Staff Application / Add User **≺** Back Please enter the email address of the user you would like to add and click "Next" when you are ready to proceed. testadmin@testschool.com © 2023 WTB ? Test -WTB Dashboard Documents Approvals Switch Institutions + New Staff Application / Add User Email testadmin@testschool.com Name Admin \* denotes required field

Enter their name and click save. For the instructor section you can also drag and drop a resume in lieu of individual entries. Enter the staff member information.

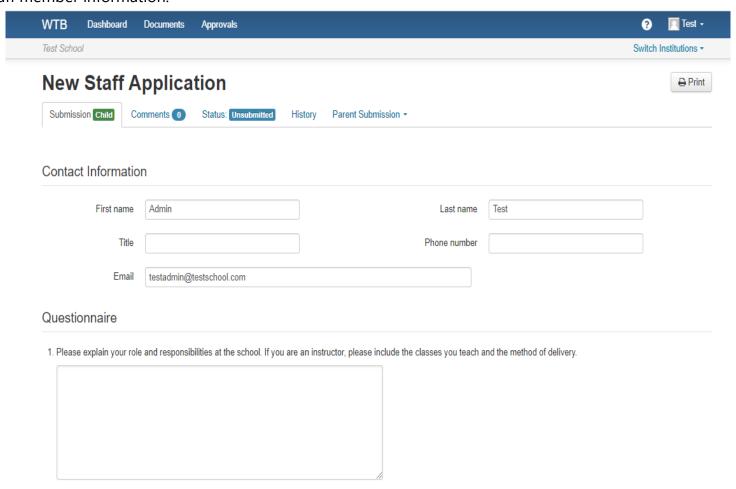

# **Continued:** The next two screens are representations of the employee information needed.

| <ol><li>Please attach a copy of</li></ol>            | Please attach a copy of your most recent resume        |                                                         |                    |  |  |  |  |  |  |  |  |  |  |
|------------------------------------------------------|--------------------------------------------------------|---------------------------------------------------------|--------------------|--|--|--|--|--|--|--|--|--|--|
| ♦ To attach a file drag                              | % To attach a file drag & drop here or click to choose |                                                         |                    |  |  |  |  |  |  |  |  |  |  |
| 3. Does your position require a license?  Yes No  No |                                                        |                                                         |                    |  |  |  |  |  |  |  |  |  |  |
| Are you a high school gr     Yes    No               | raduate or have you passed a general educat            | ion development (GED) test?                             |                    |  |  |  |  |  |  |  |  |  |  |
| ○ Yes ○ No                                           |                                                        | seven (7) years that might unfavorably affect your fitr | ness for this job? |  |  |  |  |  |  |  |  |  |  |
| Employment Exper                                     | rience                                                 |                                                         |                    |  |  |  |  |  |  |  |  |  |  |
| List most recent positions fir                       | st.                                                    |                                                         |                    |  |  |  |  |  |  |  |  |  |  |
| From                                                 |                                                        | Position                                                |                    |  |  |  |  |  |  |  |  |  |  |
| То                                                   |                                                        | Hours per week                                          |                    |  |  |  |  |  |  |  |  |  |  |
| Employer and address                                 |                                                        | Duties                                                  |                    |  |  |  |  |  |  |  |  |  |  |
|                                                      |                                                        |                                                         |                    |  |  |  |  |  |  |  |  |  |  |
| From                                                 |                                                        | Position                                                |                    |  |  |  |  |  |  |  |  |  |  |
| То                                                   |                                                        | How accords                                             |                    |  |  |  |  |  |  |  |  |  |  |
| Employer and address                                 |                                                        | Hours per week  Duties                                  |                    |  |  |  |  |  |  |  |  |  |  |
|                                                      |                                                        |                                                         |                    |  |  |  |  |  |  |  |  |  |  |
| From                                                 |                                                        | Position                                                |                    |  |  |  |  |  |  |  |  |  |  |
| То                                                   |                                                        |                                                         | //                 |  |  |  |  |  |  |  |  |  |  |
| Employer and address                                 |                                                        | Hours per week                                          |                    |  |  |  |  |  |  |  |  |  |  |
| Employer and address                                 | 10                                                     | Duties                                                  |                    |  |  |  |  |  |  |  |  |  |  |
|                                                      |                                                        |                                                         |                    |  |  |  |  |  |  |  |  |  |  |
| From                                                 |                                                        | Position                                                |                    |  |  |  |  |  |  |  |  |  |  |
| То                                                   |                                                        | Hours per week                                          |                    |  |  |  |  |  |  |  |  |  |  |
| Employer and address                                 | li li                                                  | Duties                                                  |                    |  |  |  |  |  |  |  |  |  |  |

The final screen has an attestation that the employee education and/or work experience is true and correct. Please also remember that if your school is under joint jurisdiction with another state agency, you'll need to maintain synchronous approval with the Workforce Board. After each entry, you'll be able to return to the list of current documents by selecting "Save" or "Submit" (Saving will allow your come back to the staff application and submit will release it to the Workforce Board for review) returning to the documents tab and selecting which the "Initial application" document and the tab you need next.

**Continued:** The instructor screen follows the same process.

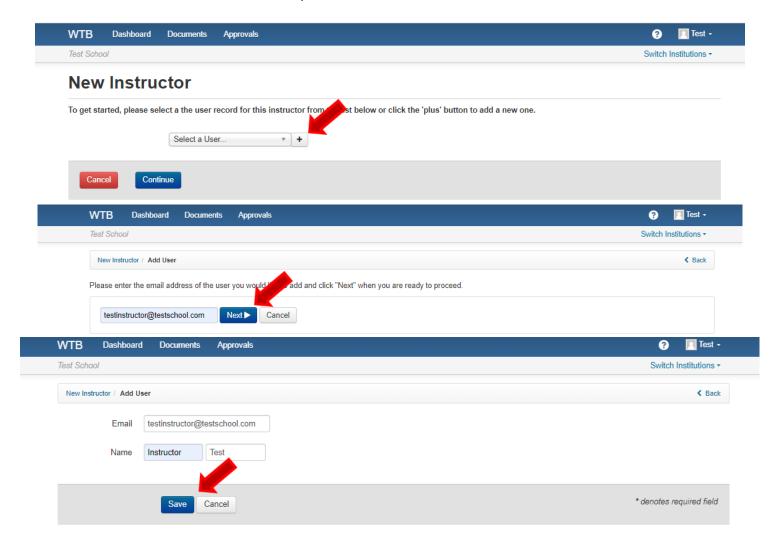

**Continued:** The only difference is in the information collected.

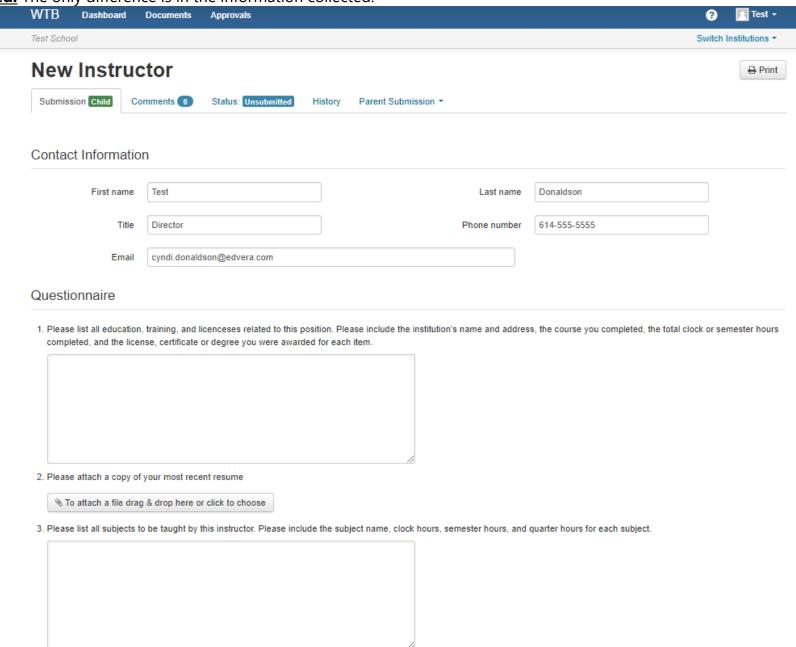

| Employment Experience  List most recent positions first.  From Position  Employer and address  Duties  Position  Position  From Position  From Position  From Position | Documents | WTB Dashboard [                  | Approvals |                | ?    | ☐ Test ▼          |
|----------------------------------------------------------------------------------------------------|-----------|----------------------------------|-----------|----------------|------|-------------------|
| List most recent positions first.  From Position  To Hours per week  Employer and address  Duties  Position                                                            |           | Test School                      |           |                | Swit | ch Institutions * |
| List most recent positions first.  From Position  To Hours per week  Employer and address  Duties  Position                                                            |           |                                  |           | <u>D</u>       |      |                   |
| From Position  To Hours per week  Employer and address  Duties  Position  To                                                                                           | erience   | Employment Experi                |           |                |      |                   |
| From Position                                                                                                    | s first.  | List most recent positions first |           |                |      |                   |
| Employer and address  Duties  Position  To                                                                                                    | n         | From                             |           | Position       |      |                   |
| From Position To                                                                                                    | Ö         | То                               |           | Hours per week |      |                   |
| То                                                                                                    | s         | Employer and address             |           | Duties         |      |                   |
| То                                                                                                    |           |                                  |           |                | //   |                   |
| То                                                                                                    |           | From                             |           | Docition       |      |                   |
| Hours per week                                                                                                    |           |                                  |           | Position       | 11   |                   |
|                                                                                                    |           |                                  |           | Hours per week |      |                   |
| Employer and address  Duties                                                                                                    | S         | Employer and address             |           | Duties         |      |                   |
|                                                                                                    |           |                                  |           |                |      |                   |
| From Position                                                                                                    | n         | From                             |           | Position       |      |                   |
| То                                                                                                    | ·o        | То                               |           |                |      |                   |
| Hours per week Employer and address                                                                                                    | s         | Employer and address             |           |                |      |                   |
| Duties                                                                                                    |           |                                  |           | Duties         | //   |                   |
|                                                                                                    |           |                                  |           |                |      |                   |
| From Position                                                                                                    | n         | From                             |           | Position       |      |                   |
| To Hours per week                                                                                                    | Ö         | То                               |           | Hours per week |      |                   |
| Employer and address  Duties                                                                                                    | s         | Employer and address             |           |                |      |                   |

# **Section 2: Employees continued**

| Professional and/o                   | r Trade Licensure                                    |                                |                                                                                                    |  |
|--------------------------------------|------------------------------------------------------|--------------------------------|----------------------------------------------------------------------------------------------------|--|
| Trade License #                      |                                                      | Effective                      |                                                                                                    |  |
| License Issuer / Type                |                                                      | Expires                        |                                                                                                    |  |
|                                      |                                                      |                                |                                                                                                    |  |
| Trade License #                      |                                                      | Effective                      |                                                                                                    |  |
| License Issuer / Type                |                                                      | Expires                        |                                                                                                    |  |
|                                      |                                                      |                                |                                                                                                    |  |
| Education                            |                                                      |                                |                                                                                                    |  |
| Please enter 'N/A' if an educ        | cation level was not attained.                       |                                |                                                                                                    |  |
| College Name and<br>Address          |                                                      |                                |                                                                                                    |  |
| From                                 |                                                      | ☐ Diploma or equivalent rec    | reived                                                                                                    |  |
| То                                   |                                                      |                                |                                                                                                    |  |
|                                      |                                                      |                                |                                                                                                    |  |
| Graduate School Name<br>and Address  |                                                      |                                | Die Control of the Control of the Co |  |
| From                                 |                                                      | Degree Received                |                                                                                                    |  |
| То                                   |                                                      | Major/Minor                    |                                                                                                    |  |
|                                      |                                                      |                                |                                                                                                    |  |
| Other School Name and<br>Address     |                                                      |                                |                                                                                                    |  |
| From                                 |                                                      | Degree Received                |                                                                                                    |  |
| estation                             |                                                      |                                |                                                                                                    |  |
|                                      |                                                      |                                |                                                                                                    |  |
| ertify the above information I agree | pertaining to this instructor's education or work ex | xperience is true and correct. |                                                                                                    |  |
|                                      |                                                      |                                |                                                                                                    |  |
| Save and Exit Save                   | Submit                                               |                                |                                                                                                    |  |

<u>Section 3 - Ownership:</u> This section gathers information on the school ownership. Please enter all owners that have a 10% or more stake in the school. You'll be able to enter additional owners by selecting, "Save" and returning to the documents tab and selecting "Initial application and ownership" again.

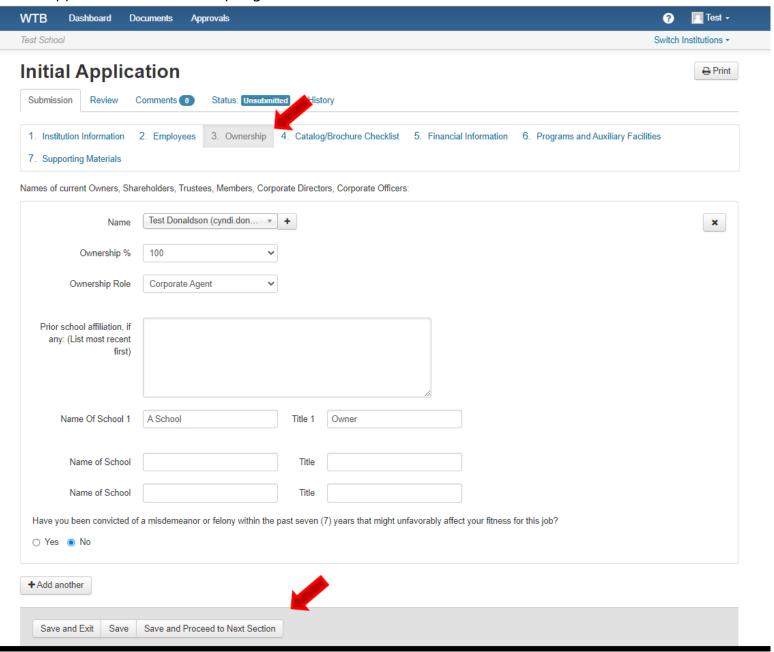

<u>Section 4 Catalog/Brochure Checklist:</u> This section allows you to enter the catalog year and volume number, both are needed to track version control, along with the page numbers to where the minimum requirement can be located.

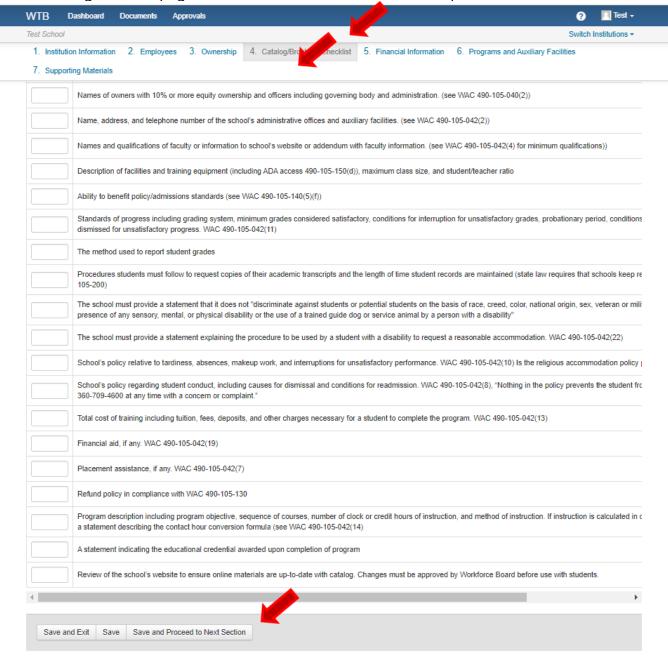

<u>Section 5- Financial Information</u> This section replaces the Proforma Financial Section in the old system. The license and Tuition Recovery Trust fund fees are still calculated from the Total Annual Tuition entered on this page; you'll also be able to upload your supporting documentation directly into the system.

|                                                                                                    | Submission Review Comments Status: Unablantical History Child Documents  1. Inastrution Information 2. Employees 3. Ownership 4. Catalog/Brochure Checklist 5. Financial Information 6. Programs and Auxiliary Facilities  7. Supporting Materials  Chapter 28C 10.040, 050, and 080 RCW, WAC 490-105-040  Please find more information here: Revised Code of Weshington (RCW) and Washington Administrative Code (WAC)  Income statement for fiscal year ending:  Estimated Income  4. Total annual tuition from students in non-degree programs:  Tuition Refunds:  TOTAL ESTIMATED TUITION INCOME:  0.00  NAC 490-105-040(2)(e) allows the owning entity of multiple schools to file financial information that consists of a consolidated financial statement and balance sheet for the corporate entitle must be a soongand by data that documents total tuition earnings for each licensee at the close of far most recent fiscal year of operation. This form must be used to file for a license under common ownership.  ANACEMENT'S EXTENSION ON THE FISCAL POSITION OF THE SCHOOL Trovide an explanation of any unusual item on the financial statements, e.g., low liquidity position, successive receivables, large debt, proportionately low equity position, and unusual operating data, Identification of any such items should be followed by the rationale for their existence at financial explanation  1. For new schools that have operated a business in the past year, upload a financial statement covering the most recently completed fiscal year of operation.  § To attach a file drag & drop here or click to choose  2. Upload a recent credit report from Equifax, Experian, Trans Union, or other credit rating firm recognized by the United States Department of Commerce.  § To attach a file drag & drop here or click to choose  3. Three signed "Bank and Other Major Credit Reference" forms, listing three different credit references, one of which must be a financial institution.                                                                                                   | WTB Dashboard Documents Approve                                                                                                    | ls                                                                                                    | ? Test .                                                                      |
|----------------------------------------------------------------------------------------------------|----------------------------------------------------------------------------------------------------|----------------------------------------------------------------------------------------------------|----------------------------------------------------------------------------------------------------|-------------------------------------------------------------------------------|
| Submission Review Comments Status: Executable History Child Documents  1. Institution Information 2. Employees 3. Ownership 4. Catalog/Brochure Checklist 5. Financial Information 6. Programs and Auxiliary Facilities  7. Supporting Materials  Chapter 28C. 10.040, 050, and 060 RCW. WAC 490-105-040  Please find more information here: Revised Code of Washington (RCW) and Washington Administrative Code (WAC)  Income statement for fiscal year ending:  Estimated Income  + Total annual Library of the Comment of the State of the State of the | Submission Review Comments Status: Uninterestricts History Child Documents  1. Institution Information 2. Employees 3. Ownership 4. Catalog/Brochure Checklist 5. Financial Information 6. Programs and Auxiliary Facilities  7. Supporting Materials  Phapter 28.C 10.040, 050, and 080 RCW, WAC 490-105-040  Please find more information here: Revised Code of Washington (RCW) and Washington Administrative Code (WAC)  Income statement for fiscal year ending:  Estimated Income  + Total annual fultion from students in non-degree programs.  - Tutlion Refunds:  TOTAL ESTIMATED TUTTON INCOME: 0.00  The school's license fee is based on the Total  Estimated Tuttion Income  Annual License Fee: 250.00  WAC 490-105-04(D(2)e) allows the owning entity of multiple schools to file financial information that consists of a consolidated financial statement and balance sheet for the corporate entire translated and the comment of the constitution income construction of the first 12 months of operation. This form must be asconamised by dath that downess tools find the must be accompanied by dath that downess tools find the first allows and the first annual fultion of the first 12 months of operation. This form must be used to file for a license under common ownership.  MANAGEMENT'S STATEMENT ON THE FISCAL POSITION OF THE SCHOOL Provide an explanation of any such literal should be followed by the rationale for their existence at least to allowing a phorifast.  Financial explanation  1. For new schools that have operated a business in the past year, upload a financial statement covering the most recently completed fiscal year of operation.  1. For new schools that have operated a business in the past year, upload a financial statement covering the most recently completed fiscal year of operation.  1. For new schools that have operated a business in the past year, upload a financial statement covering the most recently completed fiscal year of operation.  1. For new schools that have operated a business in the past year, upload a financial st | Test School                                                                                                    |                                                                                                    | Switch Institutions                                                           |
| The school's license fee is based on the Total Estimated Turtion Income  Annual License Fee:  250.00  WAC 400-105-040(2)(e) allows the owning entity of multiple schools to file financial information that consists of a consolidated financial statement and balance sheet for the corporate entity to train the same properties to test lutton samings for its first 12 months of operation. This form must be accompanied by data that followents to tall full conservative ending statements, e.g., low liquidity position, samings for its first 12 months of operation. This form must be used to file for a license under common ownership.  WAMAGEMENT'S STATEMENT ON THE FISCAL POSITION OF THE SCHOOL Provide an explanation of any unusual item on the financial statements, e.g., low liquidity position, seasily reversibles large debt. proportionately low equity position, and unusual operating data. Identification of any such items should be followed by the rationale for their existence at plans to alleviate any shortfall.  Financial explanation  1. For new schools that have operated a business in the past year, upload a financial statement covering the most recently completed fiscal year of operation.  © To attach a file drag & drop here or click to choose  2. Upload a recent credit report from Equifax, Experian, Trans Union, or other credit references, one of which must be a financial institution.                                                                                                    | The supporting Materials  Theyer 28C 10.040, 950, and 980 RCW; WAC 490-195-040  Please find more information here: Revised Code of Washington (RCW) and Washington Administrative Code (WAC)  Income statement for fiscal year ending:  Estimated income  + Total annual tution from students in non-degree programs:  - Tution Refunds:  TOTAL ESTIMATED TUTION INCOME:  9.00  The school's license fee is based on the Total  Estimated Tutition Income  Annual License Fee:  250.00  WAC 490-195-040(2)(e) allows the owning entity of multiple schools to file financial information that consists of a consolidated financial statement and balance sheet for the corporate entit must be accompanied by data that documents total aution earnings for the first 12 months of persiston. This form must be used to file for a license under common ownership.  MANAGEMENT'S STATEMENT ON THE FISCAL POSITION OF THE SCHOOL Provide an explanation of any unusual item on the financial statements, e.g., low liquidity position, noressive receivables in large data, projects total tution arranges for the first excitations are selected as the special positions of any such items should be followed by the sationale for their excitance at least the special and selected as disciplination of any such items should be followed by the sationale for their excitance at least the special and the drag & drop here or click to choose  2. Upload a recent credit report from Equifux, Experian, Trans Union, or other credit references, one of which must be a financial institution.  9. To attach a file drag & drop here or click to choose  3. Three signed "Bank and Other Major Credit Reference" forms, listing three different credit references, one of which must be a financial institution.                                                                                                    |                                                                                                    | atus: Uneubmitted History Child Documents                                                                                                    | ⊕ Prin                                                                        |
| Please find more information here: Revised Code of Washington (RCIV) and Washington Administrative Code (WAC)  Income statement for fiscal year ending:  Estimated Income  + Total annual tuition from students in non-degree programs:  - Turtion Refunds:  TOTAL ESTIMATED TUITION INCOME:  0.00  The school's license fee is based on the Total Estimated Tuition Income  Annual License Fee:  250.00  WAC 400-105-040(2)(e) allows the owning entity of multiple schools to file financial information that consists of a consolidated financial statement and balance sheet for the corporate entit must be accompanied by data that documents total tuition earnings for each licensee at the close of its most recent fiscal year of operation, or lacking historic data, projects total tuition aarnings for its first 12 months of operation for form must be used to file for a license under common ownership.  MANAGEMENT'S STATEMENT ON THE FISCAL POSITION OF THE SCHOOL Provide an explanation of any unusual item on the financial statements, e.g., low liquidity position, excessive receivables, large debt, proportionately low equity position, and unusual operating data. Identification of any such items should be followed by the rationale for their existence at aleans to alleviate any shortfall.  Financial explanation  1. For new schools that have operated a business in the past year, upload a financial statement covering the most recently completed fiscal year of operation.  © To attach a file drag & drop here or click to choose  2. Upload a recent credit report from Equifax, Experian, Trans Union, or other credit rating firm recognized by the United States Department of Commerce.  © To attach a file drag & drop here or click to choose  3. Three signed 'Bank and Other Major Credit Reference' forms, listing three different credit references, one of which must be a financial institution.                                                                                                    | The school's license fee is based on the Total Estimated Tuttion Income  **Total annual tution from students in non-degree programs:  **Tution Refunds:  **Total annual tution from students in non-degree programs:  **Tution Refunds:  **Total annual tution from students in non-degree programs:  **Tution Refunds:  **Total annual tution from students in non-degree programs:  **Tution Refunds:  **Total annual License fee is based on the Total Estimated Tuttion Income  **Annual License fee:  **250.00  **NAC 400-105-040[2](e) allows the owning entry of multiple schools to file financial information that consists of a consolidated financial statement and balance sheet for the corporate entitle through the state and the state of the state of the for a license under common ownership.  **MAC 400-105-040[2](e) allows the owning entry of multiple schools to file financial information that consists of a consolidated financial statement and balance sheet for the corporate entitle through the state of the state of the s |                                                                                                    | Ownership 4. Catalog/Brochure Checklist 5. Financial Information 6. Programs an                                                                                                    | ıd Auxiliary Facilities                                                       |
| Estimated Income  + Total annual tuition from students in non-degree programs:  - Tuition Refunds:  TOTAL ESTIMATED TUITION INCOME:  0.00  The school's license fee is based on the Total Estimated Tuition Income  Annual License Fee:  250.00  MAC 400-105-040(2)(e) allows the owning entity of multiple schools to file financial information that consists of a consolidated financial statement and balance sheet for the corporate entit must be accompanied by data that documents total tuition earnings for each licensee at the close of its most recent fiscal year of operation, or lacking historic data, projects total tuition earnings for its first 12 months of operation. This form must be used to file for a license under common ownership.  MANAGEMENT'S STATEMENT ON THE FISCAL POSITION OF THE SCHOOL Provide an explanation of any unusual item on the financial statements, e.g., low liquidity position, we exactly expensively low equity position, and unusual operating data. Identification of any such items should be followed by the rationale for their existence at plans to alleviate any shortfall.  Financial explanation  1. For new schools that have operated a business in the past year, upload a financial statement covering the most recently completed fiscal year of operation.  (a) To attach a file drag & drop here or click to choose  2. Upload a recent credit report from Equifax, Experian, Trans Union, or other credit references, one of which must be a financial institution.                                                                                                    | Estimated Income  + Total annual fultion from students in non-degree programs:  - Tuition Refunds:  TOTAL ESTIMATED TUITION INCOME:  0 00  The school's license fee is based on the Total Estimated Tuition income  Annual License Fee:  250.00  VAC 460-105-040(2)(e) allows the owning entity of multiple schools to file financial information that consists of a consolidated financial statement and balance sheet for the corporate entit must be accompanied by data that documents total fution earnings for each licensee at the close of its most recent fiscal year of operation, or lacking historic data, projects total futition manings for its first 21 comptis of poeration. This form must be used to file for a license under common ownership.  MANAGEMENT'S STATEMENT ON THE FISCAL POSITION OF THE SCHOOL Provide an explanation of any unusual item on the financial statements, e.g., low liquidity position, ascessive receivables, large debt, proportionately low equity position, and unusual operating data. Identification of any such items should be followed by the rationale for their existence at large transpart of the proportionately low equity position, and unusual operating data. Identification of any such items should be followed by the rationale for their existence at large transpart of the poeration of the poeration of the p |                                                                                                    |                                                                                                    |                                                                               |
| + Total annual tuition from students in non-degree programs:  - Tuition Refunds:  TOTAL ESTIMATED TUITION INCOME:  0.00  The school's license fee is based on the Total Estimated Tuition income  Annual License Fee:  250.00  NAC 490-105-040(2)(e) allows the owning entity of multiple schools to file financial information that consists of a consolidated financial statement and balance sheet for the corporate entit must be a accompanied by data that documents total tuition earnings for each licensee at the close of its most recent fiscal year of operation, or lacking historic data, projects total tuition earnings for its first 12 months of operation. This form must be used to file for a license under common ownership.  MANAGEMENT'S STATEMENT ON THE FISCAL POSITION OF THE SCHOOL Provide an explanation of any unusual item on the financial statements, e.g., low liquidity position, axessive receivables. large debt, proportionately low equity position, and unusual operating data. Identification of any such items should be followed by the rationale for their existence at plans to alleviate any shortfall.  Financial explanation  1. For new schools that have operated a business in the past year, upload a financial statement covering the most recently completed fiscal year of operation.  © To attach a file drag & drop here or click to choose  2. Upload a recent credit report from Equifax, Experian, Trans Union, or other credit rating firm recognized by the United States Department of Commerce.  © To attach a file drag & drop here or click to choose  3. Three signed 'Bank and Other Major Credit Reference' forms, listing three different credit references, one of which must be a financial institution.                                                                                                    | + Total annual fultion from students in non-degree programs:  - Tuition Refunds:  TOTAL ESTIMATED TUITION INCOME:  0.00  The school's license fee is based on the Total Estimated Tuition Income  Annual License Fee:  250.00  WAC 490-105-040(2)(e) allows the owning entity of multiple schools to file financial information that consists of a consolidated financial statement and balance sheet for the corporate entit must be accompanied by data that documents total fulfion earnings for its first 12 months of operation. This form must be used to fife for a license under common ownership.  MANAGEMENT'S STATEMENT ON THE FISCAL POSITION OF THE SCHOOL Provide an explanation of any unusual item on the financial statements, e.g., low liquidity position, axcessive receivables, large debt, proportionately low equity position, and unusual operating data. Identification of any such items should be followed by the rationale for their existence as financial explanation  1. For new schools that have operated a business in the past year, upload a financial statement covering the most recently completed fiscal year of operation.  © To attach a file drag & drop here or click to choose  2. Upload a recent credit report from Equifax, Experian, Trans Union, or other credit rating firm recognized by the United States Department of Commerce.  © To attach a file drag & drop here or click to choose  3. Three signed 'Bank and Other Major Credit Reference' forms, listing three different credit references, one of which must be a financial institution.                                                                                                    | Income statement for fiscal year ending:                                                                                                    |                                                                                                    |                                                                               |
| TOTAL ESTIMATED TUITION INCOME:  1 Total Estimated Tuition Income  Annual License Fee:  2 50.00  WAC 490-105-040(2)(e) allows the owning entity of multiple schools to file financial information that consists of a consolidated financial statement and balance sheet for the corporate entit must be accompanied by data that documents total tuition earnings for each licensee at the close of its most recent fiscal year of operation, or lacking historic data, projects total tuition earnings for its first 12 months of operation. This form must be used to file for a license under common ownership.  MANAGEMENT'S STATEMENT ON THE FISCAL POSITION OF THE SCHOOL Provide an explanation of any unusual item on the financial statements, e.g., low liquidity position, excessive receivables, large debt, proportionately low equity position, and unusual operating data. Identification of any such items should be followed by the rationale for their existence at planation  1. For new schools that have operated a business in the past year, upload a financial statement covering the most recently completed fiscal year of operation.  9. To attach a file drag & drop here or click to choose  2. Upload a recent credit report from Equifax, Experian, Trans Union, or other credit rating firm recognized by the United States Department of Commerce.  9. To attach a file drag & drop here or click to choose  3. Three signed "Bank and Other Major Credit Reference" forms, listing three different credit references, one of which must be a financial institution.                                                                                                    | TOTAL ESTIMATED TUTTION INCOME:  O00  The school's license fee is based on the Total Estimated Tuttion Income  Annual License Fee:  250.00  VAC 490-108-040(2)(e) allows the owning entity of multiple schools to file financial information that consists of a consolidated financial statement and balance sheet for the corporate entit must be accompanied by data that documents total tution earnings for each licensee at the close of its most recent fiscal year of operation, or lacking historic data, projects total tution aarnings for its first 12 months of operation. This form must be used to file for a license under common ownership.  MANAGEMENT S STATEMENT ON THE FISCAL POSITION OF THE SCHOOL Provide an explanation of any unusual item on the financial statements, e.g., low liquidity position, excessive receivables, large debt, proportionately low equity position, and unusual operating data. Identification of any such items should be followed by the rationale for their existence are lans to alleviate any shortfall.  Financial explanation  1. For new schools that have operated a business in the past year, upload a financial statement covering the most recently completed fiscal year of operation.  © To attach a file drag & drop here or click to choose  2. Upload a recent credit report from Equifax, Experian, Trans Union, or other credit rating firm recognized by the United States Department of Commerce.  © To attach a file drag & drop here or click to choose  3. Three signed "Bank and Other Major Credit Reference" forms, listing three different credit references, one of which must be a financial institution.                                                                                                    | Estimated Income                                                                                                    |                                                                                                    |                                                                               |
| TOTAL ESTIMATED TUITION INCOME:  0.00  The school's license fee is based on the Total Estimated Tuition Income  Annual License Fee:  250.00  INAC 490-105-040(2)(e) allows the owning entity of multiple schools to file financial information that consists of a consolidated financial statement and balance sheet for the corporate entit must be accompanied by data that documents total tuition earnings for each licensee at the close of its most recent fiscal year of operation, or lacking historic data, projects total tuition earnings for its first 12 months of operation. This form must be used to file for a license under common ownership.  MANAGEMENT'S STATEMENT ON THE FISCAL POSITION OF THE SCHOOL Provide an explanation of any unusual item on the financial statements, e.g., low liquidity position, excessive receivables, large debt, proportionately low equity position, and unusual operating data. Identification of any such items should be followed by the rationale for their existence at class to alleviate any shortfall.  Financial explanation  1. For new schools that have operated a business in the past year, upload a financial statement covering the most recently completed fiscal year of operation.  1. For attach a file drag & drop here or click to choose  2. Upload a recent credit report from Equifax, Experian, Trans Union, or other credit rating firm recognized by the United States Department of Commerce.  1. Three signed 'Bank and Other Major Credit Reference' forms, listing three different credit references, one of which must be a financial institution.                                                                                                    | The school's license fee is based on the Total Estimated Tuition Income  Annual License Fee:  250.00  INAC 490-105-040(2)(e) allows the owning entity of multiple schools to file financial information that consists of a consolidated financial statement and balance sheet for the corporate entit must be accompanied by data that documents total tuition earnings for each licensee at the close of its most recent fiscal year of operation, in form must be used to file for a license under common ownership.  ANAGEMENT'S STATEMENT ON THE FISCAL POSITION OF THE SCHOOL Provide an explanation of any unusual item on the financial statements, e.g., low liquidity position, excessive receivables, large debt, proportionately low equity position, and unusual operating data. Identification of any such items should be followed by the rationale for their existence and lans to alleviate any shortfall.  Financial explanation  1. For new schools that have operated a business in the past year, upload a financial statement covering the most recently completed fiscal year of operation.  3. To attach a file drag & drop here or click to choose  2. Upload a recent credit report from Equifax, Experian, Trans Union, or other credit rating firm recognized by the United States Department of Commerce.  3. Three signed 'Bank and Other Major Credit Reference' forms, listing three different credit references, one of which must be a financial institution.  3. To attach a file drag & drop here or click to choose                                                                                                    | -                                                                                                    |                                                                                                    |                                                                               |
| The school's license fee is based on the Total Estimated Tuition Income  Annual License Fee:  250.00  WAC 490-105-040(2)(e) allows the owning entity of multiple schools to file financial information that consists of a consolidated financial statement and balance sheet for the corporate entity that the secompanied by data that documents total tuition earnings for each licensee at the close of its most recent fiscal year of operation, or lacking historic data, projects total tuition earnings for its first 12 months of operation. This form must be used to file for a license under common ownership.  MANAGEMENT'S STATEMENT ON THE FISCAL POSITION OF THE SCHOOL Provide an explanation of any unusual item on the financial statements, e.g., low liquidity position, excessive receivables, large debt, proportionately low equity position, and unusual operating data. Identification of any such items should be followed by the rationale for their existence at plans to alleviate any shortfall.  Financial explanation  1. For new schools that have operated a business in the past year, upload a financial statement covering the most recently completed fiscal year of operation.  1. For new schools that have operated a business in the past year, upload a financial statement covering the most recently completed fiscal year of operation.  1. For new schools that have operated a business in the past year, upload a financial statement covering the most recently completed fiscal year of operation.  1. For new schools that have operated a business in the past year, upload a financial statement covering the most recently completed fiscal year of operation.  1. For attach a file drag & drop here or click to choose  2. Upload a recent credit report from Equifax, Experian, Trans Union, or other credit rating firm recognized by the United States Department of Commerce.  1. To attach a file drag & drop here or click to choose  3. Three signed "Bank and Other Major Credit Reference" forms, listing three different credit references, one of which mu | The school's license fee is based on the Total Estimated Tuition Income  Annual License Fee:  250.00  WAC 400-105-040(2)(e) allows the owning entity of multiple schools to file financial information that consists of a consolidated financial statement and balance sheet for the corporate entit in must be accompanied by data that documents total tuition earnings for each licensee at the close of its most recent fiscal year of operation, or lacking historic data, projects total tuition earnings for list first 12 months of operation. This form must be used to file for a license under common ownership.  ANAGEMENT'S STATEMENT ON THE FISCAL POSITION OF THE SCHOOL Provide an explanation of any unusual item on the financial statements, e.g., low liquidity position, and unusual operating data. Identification of any such items should be followed by the rationale for their existence are large receivables, large debt, proportionately low equity position, and unusual operating data. Identification of any such items should be followed by the rationale for their existence are large explanation  1. For new schools that have operated a business in the past year, upload a financial statement covering the most recently completed fiscal year of operation.  3. To attach a file drag & drop here or click to choose  2. Upload a recent credit report from Equifax, Experian, Trans Union, or other credit rating firm recognized by the United States Department of Commerce.  3. Three signed "Bank and Other Major Credit Reference" forms, listing three different credit references, one of which must be a financial institution.                                                                                                    |                                                                                                    |                                                                                                    |                                                                               |
| Annual License Fee:    250.00                                                                                                    | Estimated Tuition Income  Annual License Fee:  250.00  NAC 490-108-040(2)(e) allows the owning entity of multiple schools to file financial information that consists of a consolidated financial statement and balance sheet for the corporate entit must be accompanied by data that documents total fultion earnings for each licensee at the close of its most recent fiscal year of operation, or lacking historic data, projects total fultion earnings for its first 12 months of operation. This form must be used to file for a license under common ownership.  ANAGEMENT'S STATEMENT ON THE FISCAL POSITION OF THE SCHOOL Provide an explanation of any unusual item on the financial statements, e.g., low liquidity position, excessive receivables, large debt, proportionately low equity position, and unusual operating data. Identification of any such items should be followed by the rationale for their existence and items are should be followed by the rationale for their existence and items are should be followed by the rationale for their existence and items are should be followed by the rationale for their existence and items are should be followed by the rationale for their existence and items are should be followed by the rationale for their existence and items are should be followed by the rationale for their existence and items are should be followed by the rationale for their existence and items are should be followed by the rationale for their existence and items are should be followed by the rationale for their existence and items are should be followed by the rationale for their existence and items are should be followed by the rationale for their existence and items are should be followed by the rational for their existence and items are should be followed by the rational followed by the rational followed by the rational followed by the rational followed by the rational followed by the rational followed by the rational followed by the rational followed by the rational followed by the rational followed by the rational foll | TOTAL ESTIMATED TUITION INCOME:                                                                                                    | 0.00                                                                                                    |                                                                               |
| NAC 490-105-040(2)(e) allows the owning entity of multiple schools to file financial information that consists of a consolidated financial statement and balance sheet for the corporate entit must be accompanied by data that documents total fultion earnings for each licensee at the close of its most recent fiscal year of operation, or lacking historic data, projects total fultion earnings for its first 12 months of operation. This form must be used to file for a license under common ownership.  MANAGEMENT'S STATEMENT ON THE FISCAL POSITION OF THE SCHOOL Provide an explanation of any unusual item on the financial statements, e.g., low liquidity position, excessive receivables, large debt, proportionately low equity position, and unusual operating data. Identification of any such items should be followed by the rationale for their existence at class to alleviate any shortfall.  Financial explanation  1. For new schools that have operated a business in the past year, upload a financial statement covering the most recently completed fiscal year of operation.  © To attach a file drag & drop here or click to choose  2. Upload a recent credit report from Equifax, Experian, Trans Union, or other credit rating firm recognized by the United States Department of Commerce.  © To attach a file drag & drop here or click to choose  3. Three signed "Bank and Other Major Credit Reference" forms, listing three different credit references, one of which must be a financial institution.                                                                                                    | WAC 490-105-040(2)(e) allows the owning entity of multiple schools to file financial information that consists of a consolidated financial statement and balance sheet for the corporate entit must be accompanied by data that documents total tuition earnings for each licensee at the close of its most recent fiscal year of operation, or lacking historic data, projects total tuition earnings for its first 12 months of operation. This form must be used to file for a licensee under common ownership.  MANAGEMENT'S STATEMENT ON THE FISCAL POSITION OF THE SCHOOL Provide an explanation of any unusual item on the financial statements, e.g., low liquidity position, excessive receivables, large debt, proportionately low equity position, and unusual operating data. Identification of any such items should be followed by the rationale for their existence at lans to alleviate any shortfall.  Financial explanation  1. For new schools that have operated a business in the past year, upload a financial statement covering the most recently completed fiscal year of operation.  © To attach a file drag & drop here or click to choose  2. Upload a recent credit report from Equifax, Experian, Trans Union, or other credit rating firm recognized by the United States Department of Commerce.  © To attach a file drag & drop here or click to choose  3. Three signed 'Bank and Other Major Credit Reference' forms, listing three different credit references, one of which must be a financial institution.                                                                                                    |                                                                                                    |                                                                                                    |                                                                               |
| t must be accompanied by data that documents total tuition earnings for each licensee at the close of its most recent fiscal year of operation, or lacking historic data, projects total tuition earnings for its first 12 months of operation. This form must be used to file for a license under common ownership.  MANAGEMENT'S STATEMENT ON THE FISCAL POSITION OF THE SCHOOL Provide an explanation of any unusual item on the financial statements, e.g., low liquidity position, excessive receivables, large debt, proportionately low equity position, and unusual operating data. Identification of any such items should be followed by the rationale for their existence at plans to alleviate any shortfall.  Financial explanation  1. For new schools that have operated a business in the past year, upload a financial statement covering the most recently completed fiscal year of operation.  To attach a file drag & drop here or click to choose  2. Upload a recent credit report from Equifax, Experian, Trans Union, or other credit rating firm recognized by the United States Department of Commerce.  To attach a file drag & drop here or click to choose  3. Three signed "Bank and Other Major Credit Reference" forms, listing three different credit references, one of which must be a financial institution.                                                                                                    | t must be accompanied by data that documents total fultion earnings for each licensee at the close of its most recent fiscal year of operation, or lacking historic data, projects total fultion earnings for its first 12 months of operation. This form must be used to file for a license under common ownership.  MANAGEMENT'S STATEMENT ON THE FISCAL POSITION OF THE SCHOOL Provide an explanation of any unusual item on the financial statements, e.g., low liquidity position, excessive receivables, large debt, proportionately low equity position, and unusual operating data. Identification of any such items should be followed by the rationale for their existence are plans to alleviate any shortfall.  Financial explanation  1. For new schools that have operated a business in the past year, upload a financial statement covering the most recently completed fiscal year of operation.  © To attach a file drag & drop here or click to choose  2. Upload a recent credit report from Equifax, Experian, Trans Union, or other credit rating firm recognized by the United States Department of Commerce.  © To attach a file drag & drop here or click to choose  3. Three signed "Bank and Other Major Credit Reference" forms, listing three different credit references, one of which must be a financial institution.                                                                                                    | Annual License Fee:                                                                                                    | 250.00                                                                                                    |                                                                               |
| % To attach a file drag & drop here or click to choose 2. Upload a recent credit report from Equifax, Experian, Trans Union, or other credit rating firm recognized by the United States Department of Commerce. % To attach a file drag & drop here or click to choose 3. Three signed "Bank and Other Major Credit Reference" forms, listing three different credit references, one of which must be a financial institution.                                                                                                    | To attach a file drag & drop here or click to choose  Upload a recent credit report from Equifax, Experian, Trans Union, or other credit rating firm recognized by the United States Department of Commerce.  To attach a file drag & drop here or click to choose  Three signed "Bank and Other Major Credit Reference" forms, listing three different credit references, one of which must be a financial institution.  To attach a file drag & drop here or click to choose                                                                                                    | must be accompanied by data that documents total<br>arnings for its first 12 months of operation. This form<br>IANAGEMENT'S STATEMENT ON THE FISCAL P<br>xcessive receivables, large debt, proportionately low<br>lans to alleviate any shortfall. | tuition earnings for each licensee at the close of its most recent fiscal year of operation, or lacki<br>must be used to file for a license under common ownership.<br>OSITION OF THE SCHOOL Provide an explanation of any unusual item on the financial statem | ing historic data, projects total tuition ents, e.g., low liquidity position, |
| 2. Upload a recent credit report from Equifax, Experian, Trans Union, or other credit rating firm recognized by the United States Department of Commerce.  © To attach a file drag & drop here or click to choose  3. Three signed "Bank and Other Major Credit Reference" forms, listing three different credit references, one of which must be a financial institution.                                                                                                    | 2. Upload a recent credit report from Equifax, Experian, Trans Union, or other credit rating firm recognized by the United States Department of Commerce.  © To attach a file drag & drop here or click to choose  3. Three signed "Bank and Other Major Credit Reference" forms, listing three different credit references, one of which must be a financial institution.  © To attach a file drag & drop here or click to choose                                                                                                    |                                                                                                    |                                                                                                    | operation.                                                                    |
| ¶ To attach a file drag & drop here or click to choose     3. Three signed "Bank and Other Major Credit Reference" forms, listing three different credit references, one of which must be a financial institution.                                                                                                    | <ul> <li>N To attach a file drag &amp; drop here or click to choose</li> <li>Three signed "Bank and Other Major Credit Reference" forms, listing three different credit references, one of which must be a financial institution.</li> <li>N To attach a file drag &amp; drop here or click to choose</li> </ul>                                                                                                    |                                                                                                    |                                                                                                    |                                                                               |
| 3. Three signed "Bank and Other Major Credit Reference" forms, listing three different credit references, one of which must be a financial institution.                                                                                                    | 3. Three signed "Bank and Other Major Credit Reference" forms, listing three different credit references, one of which must be a financial institution.   To attach a file drag & drop here or click to choose                                                                                                    |                                                                                                    |                                                                                                    | merce.                                                                        |
|                                                                                                    | N To attach a file drag & drop here or click to choose                                                                                                    |                                                                                                    |                                                                                                    |                                                                               |
|                                                                                                    | Saus and Evit Saus Saus and Drooped to Next Section                                                                                                    |                                                                                                    |                                                                                                    |                                                                               |
|                                                                                                    | Sava and Evit Sava Sava and Propert to Next Section                                                                                                    |                                                                                                    |                                                                                                    |                                                                               |

If you are an already approved school, you will not need to upload a credit report or bank /credit references.

<u>Section 6 - Programs and Auxiliary Facilities</u>: Similar to other documents, you'll need to select (+) to open the child document. To add a new program, select the (+) and enter the program name as you list it in the catalog (they should always match).

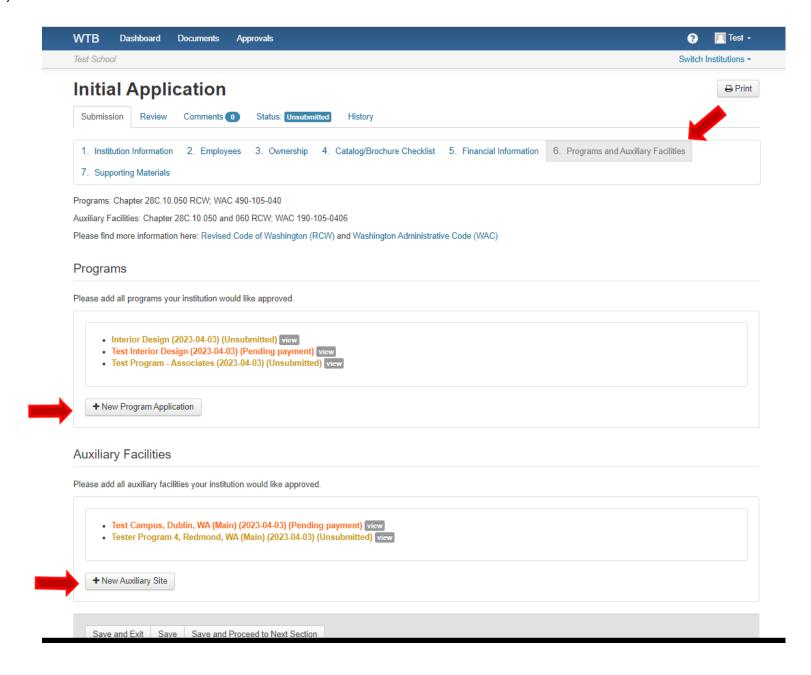

**Continued:** Enter the name and select continue.

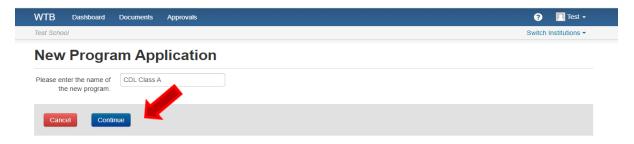

Please select the type of program from the drop down, if you are unable to find the exact program type, please select a general category. Make sure to enter the program or lesson. Credit hours are reserved for accrediting schools. This information should align with the catalog and Career Bridge. If your program is hybrid or fully offered in distance education (online), you'll need to

include lessons.

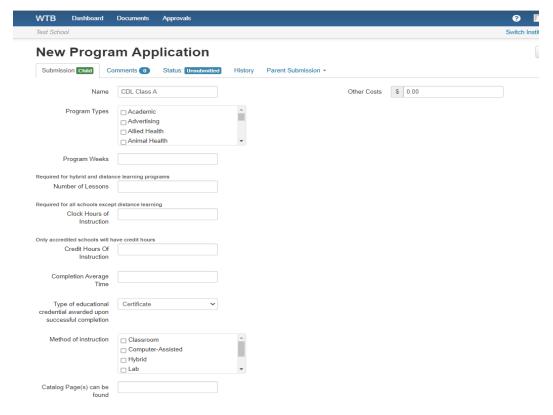

|                                 | (e.g                                                                                                    | ., 2-4 | p, M  | hedull<br>on thr<br>Thurs | u          | -inti-   |        |        |          |                                         |               |          |   |    |            |          |          |            |   |
|---------------------------------|----------------------------------------------------------------------------------------------------|--------|-------|---------------------------|------------|----------|--------|--------|----------|-----------------------------------------|---------------|----------|---|----|------------|----------|----------|------------|---|
| 1. [                            |                                                                                                    |        |       |                           |            |          |        | =:     | =        | 4                                       | ~             | <b>T</b> | - | -D | <b>≡</b> • | T.       | HER.     | ()         |   |
|                                 | Ь                                                                                                    | 1      |       | 3                         | -          | 3-       | -      | =      | =        | ''                                      | ( '           | x        | - | Ø. | ш.         |          | HZ.H     | V          |   |
|                                 |                                                                                                    |        |       |                           |            |          |        |        |          |                                         |               |          |   |    |            |          |          |            |   |
|                                 | p                                                                                                    |        |       |                           |            |          |        |        |          |                                         |               |          |   |    |            |          |          | Words: 0   | ) |
| 2. [                            | Provi                                                                                                    | de th  | e pro | gram                      | outlin     | ie.      |        |        |          |                                         |               |          |   |    |            |          |          |            |   |
|                                 | В                                                                                                    | I      | Ū     | S                         | <b>:</b>   | ▼ 1<br>9 | -      | =3     | =        | 4                                       | $\rightarrow$ | <u></u>  | 6 | P  | ₩.         | M        | P.       | O          |   |
|                                 |                                                                                                    |        |       |                           |            |          |        |        |          |                                         |               |          |   |    |            |          |          |            |   |
|                                 | р                                                                                                    |        |       |                           |            |          |        |        |          |                                         |               |          |   |    |            |          |          | Words: 0   | ) |
| 3. [                            | Desc                                                                                                    | ribe t | he P  | rograi                    | m/Occ      | cupat    | iona   | l Obj  | ective   |                                         |               |          |   |    |            |          |          |            |   |
|                                 | В                                                                                                    | I      | Ū     | S                         | i≣         | v 1      | -      | ≣5     | ₫        | 4                                       | $\rightarrow$ | <u></u>  | 6 | P  | ₩ *        |          | <b>₽</b> | $\diamond$ |   |
|                                 |                                                                                                    |        |       |                           |            |          |        |        |          |                                         |               |          |   |    |            |          |          |            | _ |
|                                 | p                                                                                                    |        |       |                           |            |          |        |        |          |                                         |               |          |   |    |            |          |          | Words: 0   | ) |
| 4. [                            | Desc                                                                                                    | ribe t | he tr | aining                    | /instru    | uction   | nal a  | ids a  | nd fac   | cilities                                | š.            |          |   |    |            |          |          |            | _ |
|                                 | В                                                                                                    | I      | Ū     | S                         | : <b>=</b> | + 1      | -      | =3     | <u> </u> | 4                                       | $\Rightarrow$ | <u></u>  | 6 | P  | ₩.         | <b>A</b> | Fil      | O          |   |
|                                 |                                                                                                    |        |       |                           |            |          |        |        |          |                                         |               |          |   |    |            |          |          |            |   |
|                                 | р                                                                                                    |        |       |                           |            |          |        |        |          |                                         |               |          |   |    |            |          |          | Words: 0   | ) |
| 5 I                             | s this                                                                                                    | s pro  | nram  | annr                      | oved b     | nv an    | othe   | r iuri | sdictio  | nn?                                     |               |          |   |    |            |          |          |            |   |
|                                 |                                                                                                    | es (   |       |                           |            | Jy un    | 101110 | , jun  | ourour   | ,,,,,,,,,,,,,,,,,,,,,,,,,,,,,,,,,,,,,,, |               |          |   |    |            |          |          |            |   |
| A                               | ccre                                                                                                    | edita  | atio  | ns                        |            |          |        |        |          |                                         |               |          |   |    |            |          |          |            |   |
| Ple                             | Please add all accreditations for your program. Please note, WTB is not an accreditor, it is a regulatory body. |        |       |                           |            |          |        |        |          |                                         |               |          |   |    |            |          |          |            |   |
|                                 | N                                                                                                    | lo ac  | cred  | itatio                    | ns fo      | und.     |        |        |          |                                         |               |          |   |    |            |          |          |            |   |
| + New Accreditation Application |                                                                                                    |        |       |                           |            |          |        |        |          |                                         |               |          |   |    |            |          |          |            |   |
|                                 |                                                                                                    |        |       |                           |            |          |        |        |          |                                         |               |          |   |    |            |          |          |            |   |
|                                 | Sa                                                                                                    | ive ar | nd E  | kit                       | Save       | \$       | Subn   | nit    |          |                                         |               |          |   |    |            |          |          |            |   |

Click Save and Exit, Save, or Submit. You can add as many programs as you need to just make sure that they match your catalog.

After submitting your program, you can return to the initial application by selecting the Parent Submission at the top of the screen.

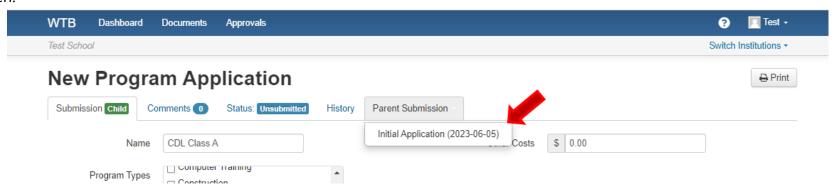

<u>Section 6 Auxiliary:</u> You can enter the auxiliary location using this section. Make sure the name matches the catalog entry. Each Auxiliary location fee is an additional \$25.

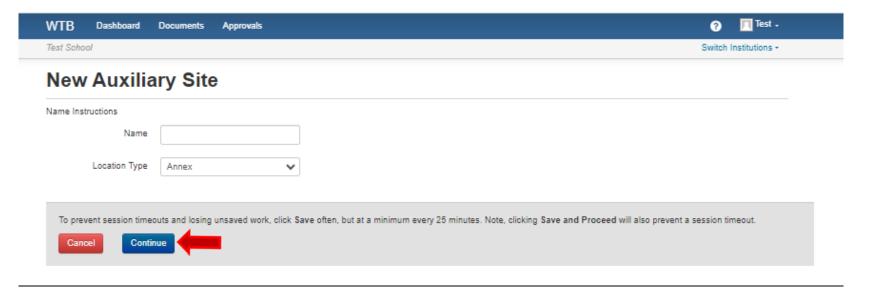

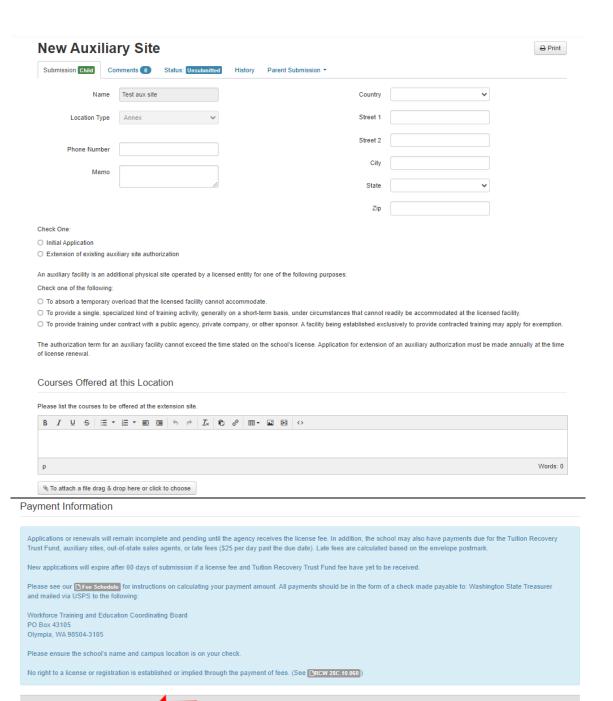

Save and Exit Save Submit

<u>Section 7 – Supporting Materials:</u> The new system allows you to upload materials directly, instead of emailing or mailing them. The only item you will need to mail is the license fee or Tuition Recovery Trust Fund fee.

If you are already an approved institution these materials are not needed.

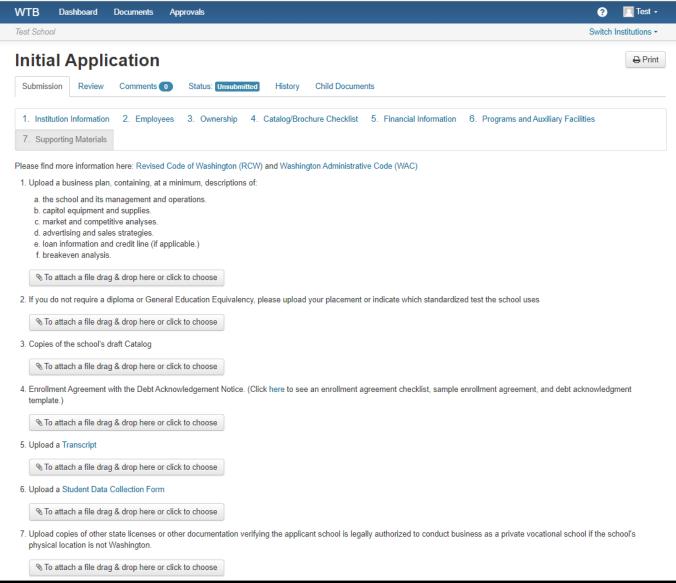

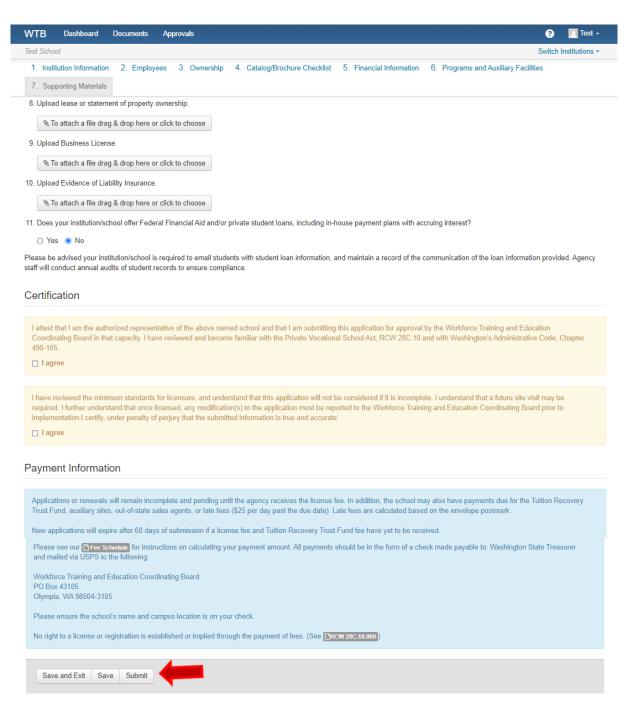

After your initial updates are approved, you'll be able to use the Documents Tab to access other child documents